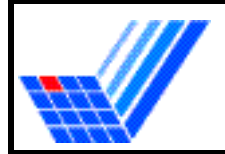

## Universität Dortmund Fachbereich Mathematik

CIP-Pool-Büro: Dr. L. Rivkind, M-1032, Tel. 755-3431

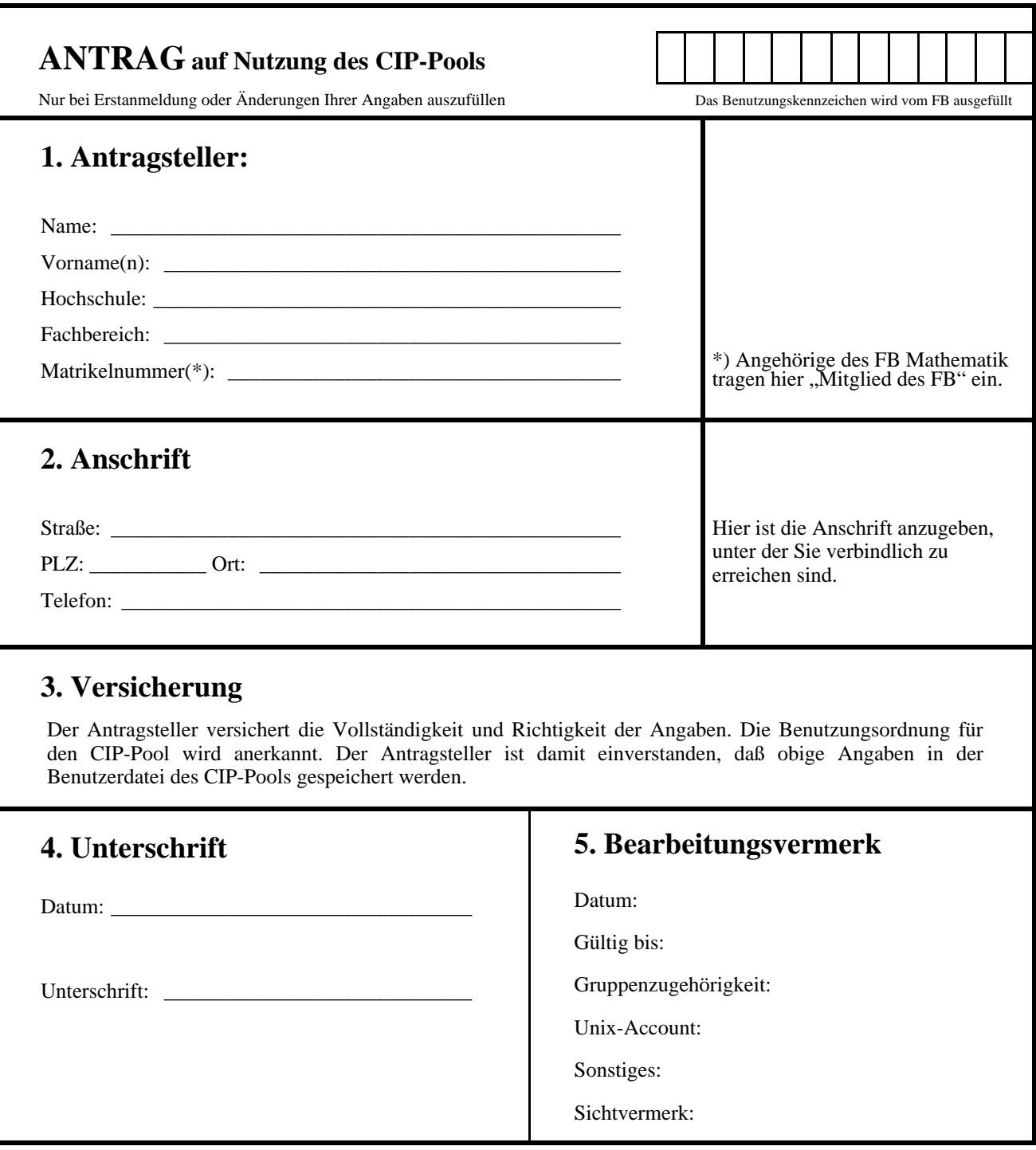

## **Erläuterungen:**

Zusammen mit dem Antrag ist von Studierenden ein gültiger Studierendenausweis und Personalausweis vorzulegen. Studierende, die nicht an der Universität Dortmund für (Wirtschafts-) Mathematik immatrikuliert sind, haben nur in begründeten Fällen (schriftliche Befürwortung durch einen Professor oder wiss. Mitarbeiter des FB Mathematik) ein Anrecht auf Zulassung.

In der Regel erfolgt eine Zulassung für das derzeitige und das folgende Semester.

Zulassungen von ganzen Benutzergruppen (für Lehrveranstaltungen) erfolgen nach Absprache. Das Ausfüllen eines Antrages ist nicht nötig.